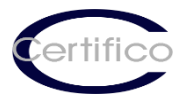

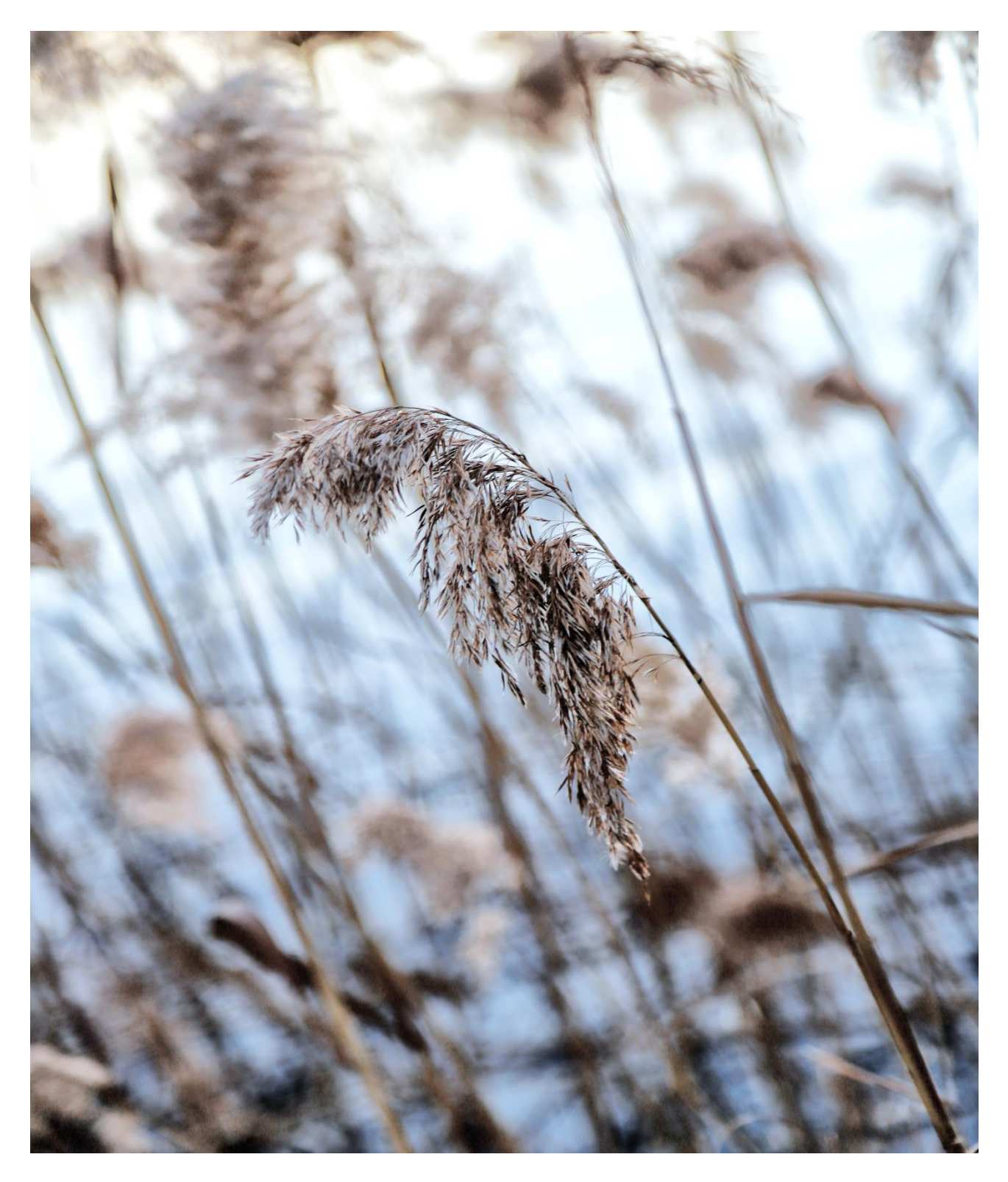

# CEM4: New Standard Risk Assessment EN ISO 12100

Guida breve

#### Premessa

Dalla Versione 4.8.0 di CEM4 (18 Novembre 2016), oltre al metodo classico di Valutazione dei Rischi "VRQ" implementato sin dalla Versione 3 di CEM4 (2004), è presente il nuovo metodo "EN ISO 12100" (2016) con 2 nuovi Report VR:

- 1. Analisi dei Rischi (AR)
- 2. Conformità RESS (CR)

Il metodo di Valutazione dei Rischi preferito e' a libera scelta dell'Utente, il metodo classico di Valutazione dei Rischi "VRQ" non ha subito nessuna variazione, ed è quello che consigliano al momento.

#### Passo 1: Selezione metodo Valutazione dei Rischi

Dopo aver generato la macchina, nella finestra di Proprietà:

- 1. Selezionare "Metodo Valutazione dei Rischi" (Metodo | EN ISO 12100)
- 2. Selezionare "Raccolta di Pericoli" (EN ISO 12100 Pericoli)

La Raccolta "EN ISO 12100 Pericoli", modificabile in admin, è estratta dalla norma EN ISO 12100 Appendice B.

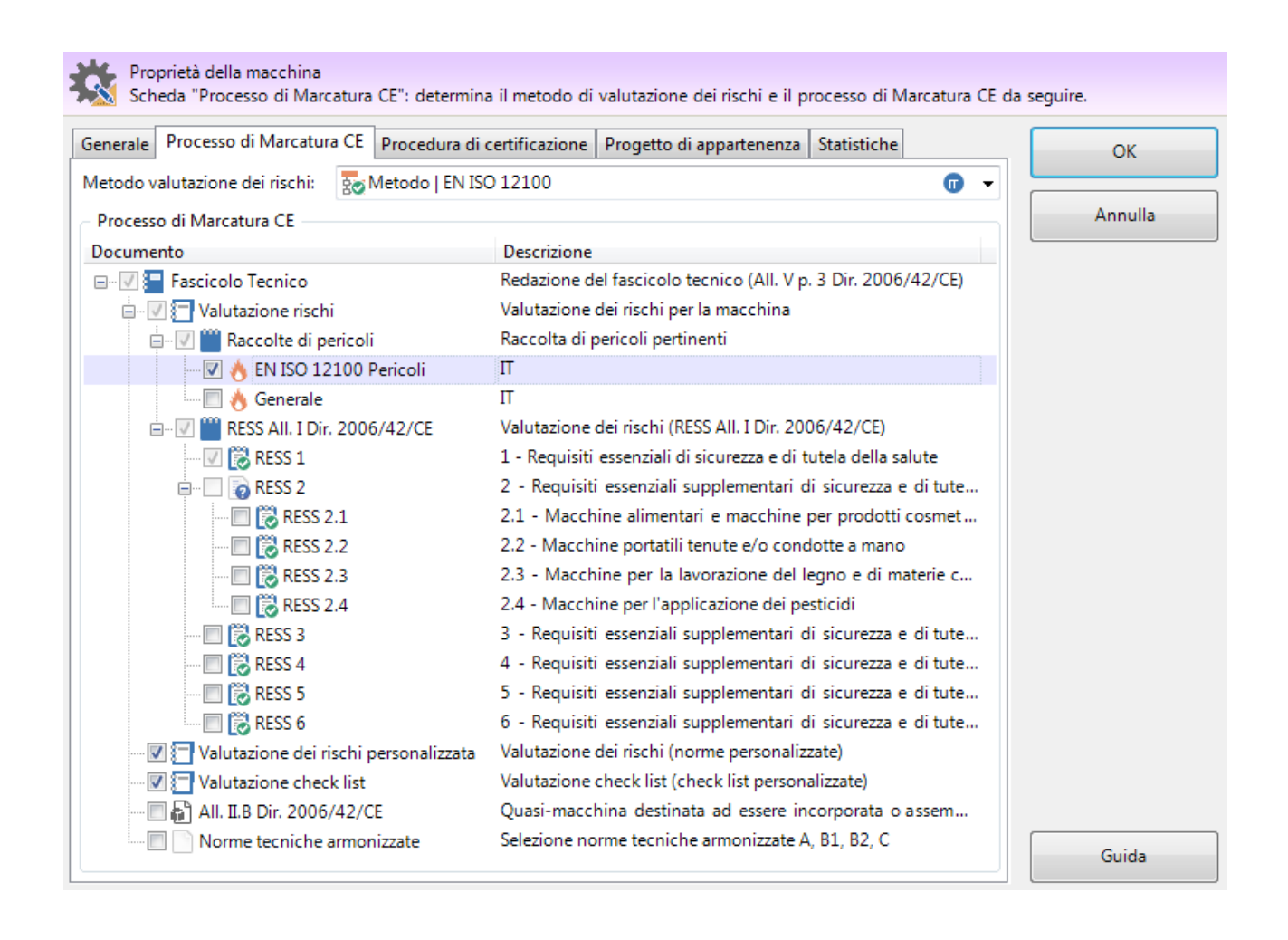

# Passo 2: Selezione Documento di Analisi dei Rischi (AR)

Dopo la selezione del metodo, nell'Albero Azienda/Progetto/Macchina la cartella "Valutazione dei Rischi" presenta 2 Documenti:

## 1. AR (Analisi dei Rischi)

2. CR (Conformità RESS)

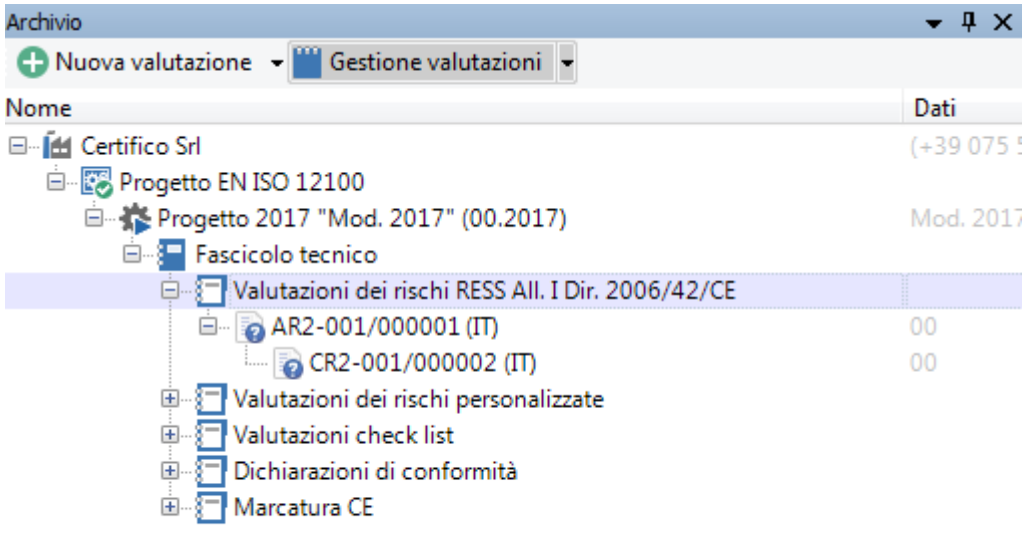

## Passo 3. Selezione AR

Aprire il Documento "AR" nella cartella "Valutazioni dei Rischi" sulla Raccolta di Pericoli precedentemente selezionata, la schermata di lavoro è la seguente:

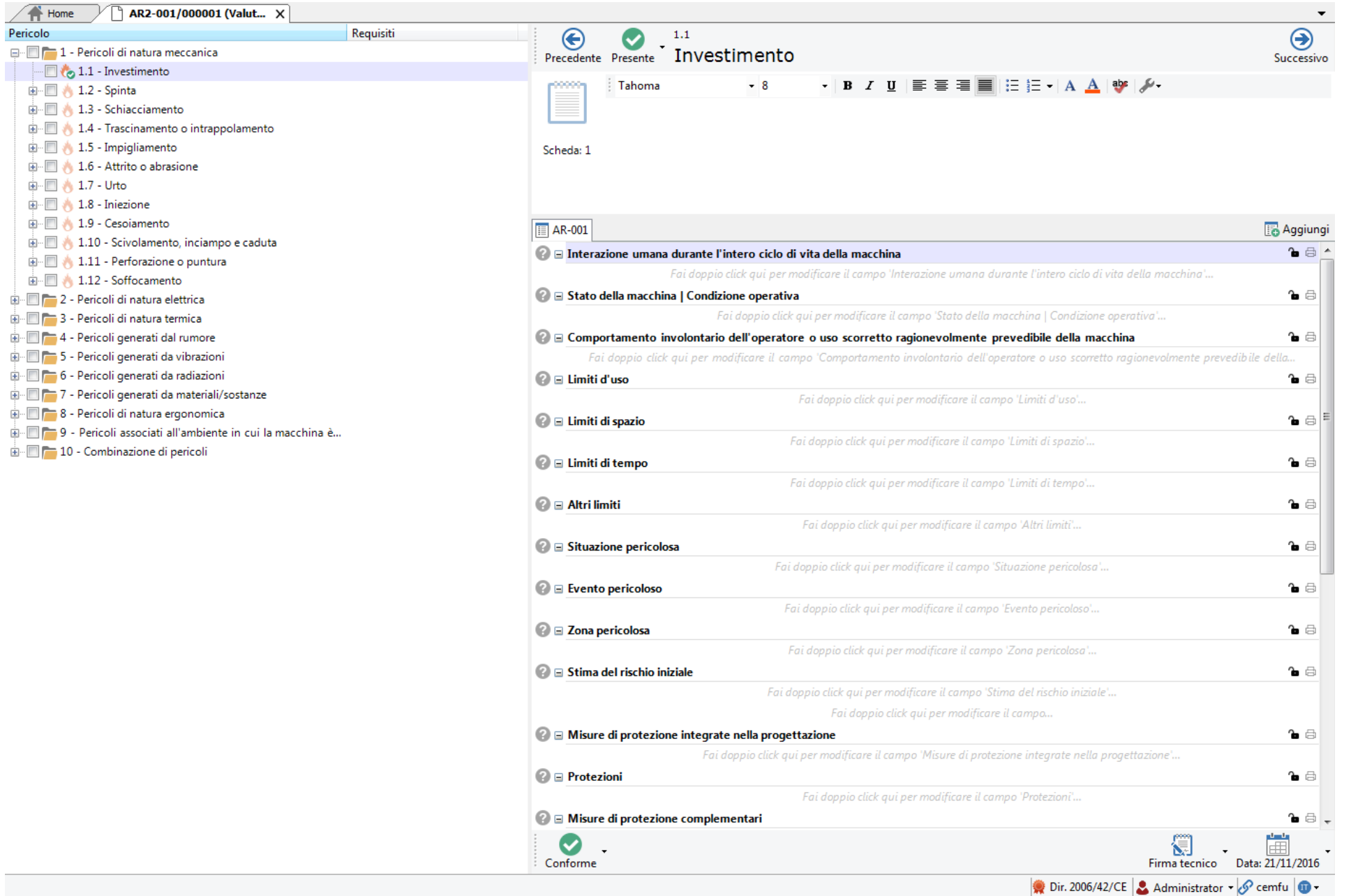

 $\overline{\mathbb{R}^n}$ 

 $\begin{picture}(20,20) \put(0,0){\line(1,0){10}} \put(15,0){\line(1,0){10}} \put(15,0){\line(1,0){10}} \put(15,0){\line(1,0){10}} \put(15,0){\line(1,0){10}} \put(15,0){\line(1,0){10}} \put(15,0){\line(1,0){10}} \put(15,0){\line(1,0){10}} \put(15,0){\line(1,0){10}} \put(15,0){\line(1,0){10}} \put(15,0){\line(1,0){10}} \put(15,0){\line(1$ 

 $\begin{picture}(20,20) \put(0,0){\line(1,0){10}} \put(15,0){\line(1,0){10}} \put(15,0){\line(1,0){10}} \put(15,0){\line(1,0){10}} \put(15,0){\line(1,0){10}} \put(15,0){\line(1,0){10}} \put(15,0){\line(1,0){10}} \put(15,0){\line(1,0){10}} \put(15,0){\line(1,0){10}} \put(15,0){\line(1,0){10}} \put(15,0){\line(1,0){10}} \put(15,0){\line(1$ 

÷ or

# Passo 4: Compilazione Scheda AR

I campi<sup>(a)</sup> presenti nella AR<sup>(b)</sup> (di default quelli previsti dalla EN ISO 12100) sono:

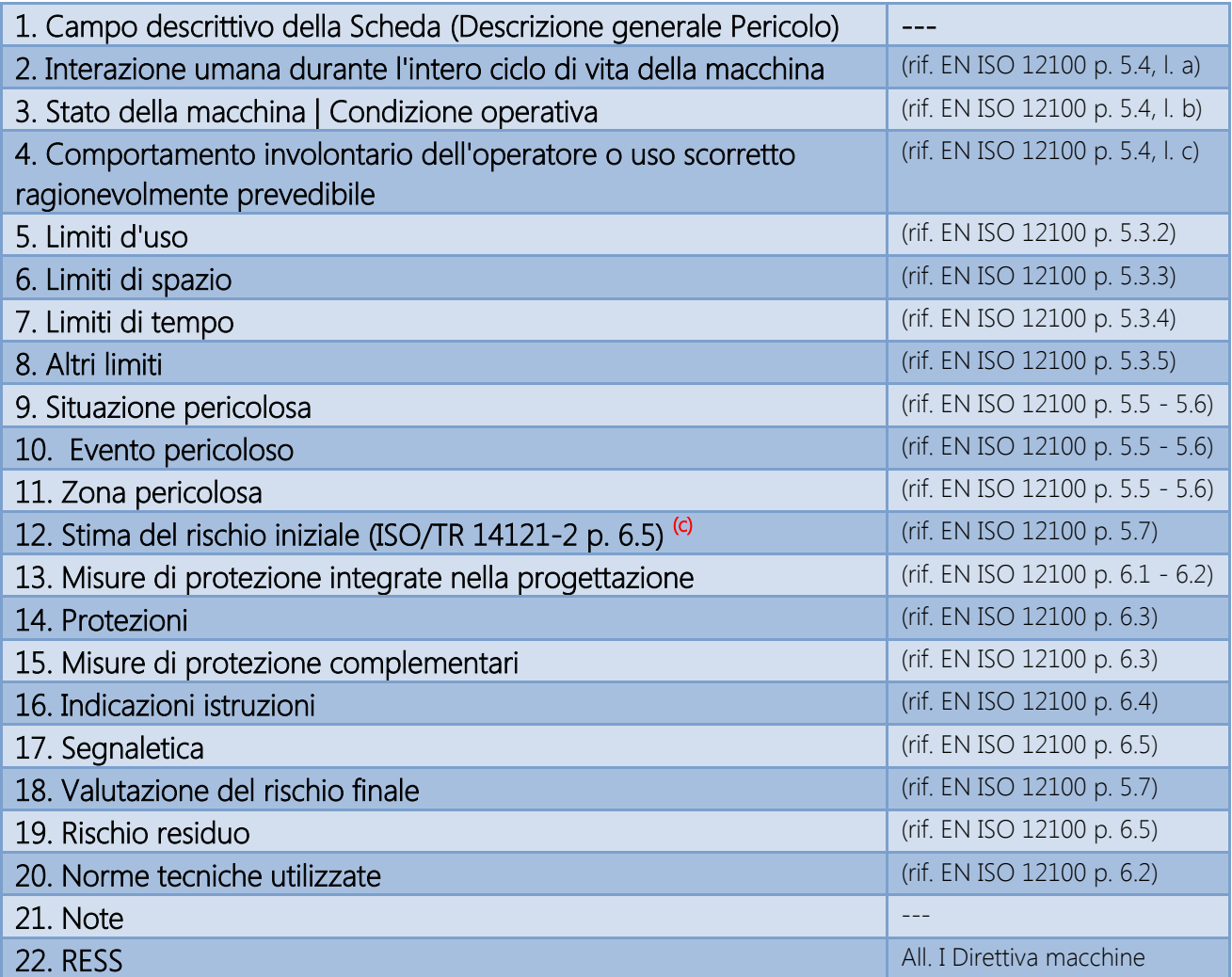

L'ultimo campo (22) prevede l'associazione della "AR" ai RESS pertinenti dell'Allegato I della Direttiva macchine 2006/42/CE.

Note

- (a) E' possibile selezionare quali campi saranno resi visibili/non visibili nel Report AR.
- (b) Possono essere aperte più schede AR per lo stesso Pericolo
- (c) In prossima Release, potranno essere selezionabili altri Metodi di Stima oltre a ISO/TR 14121-2 Metodo Ibrido

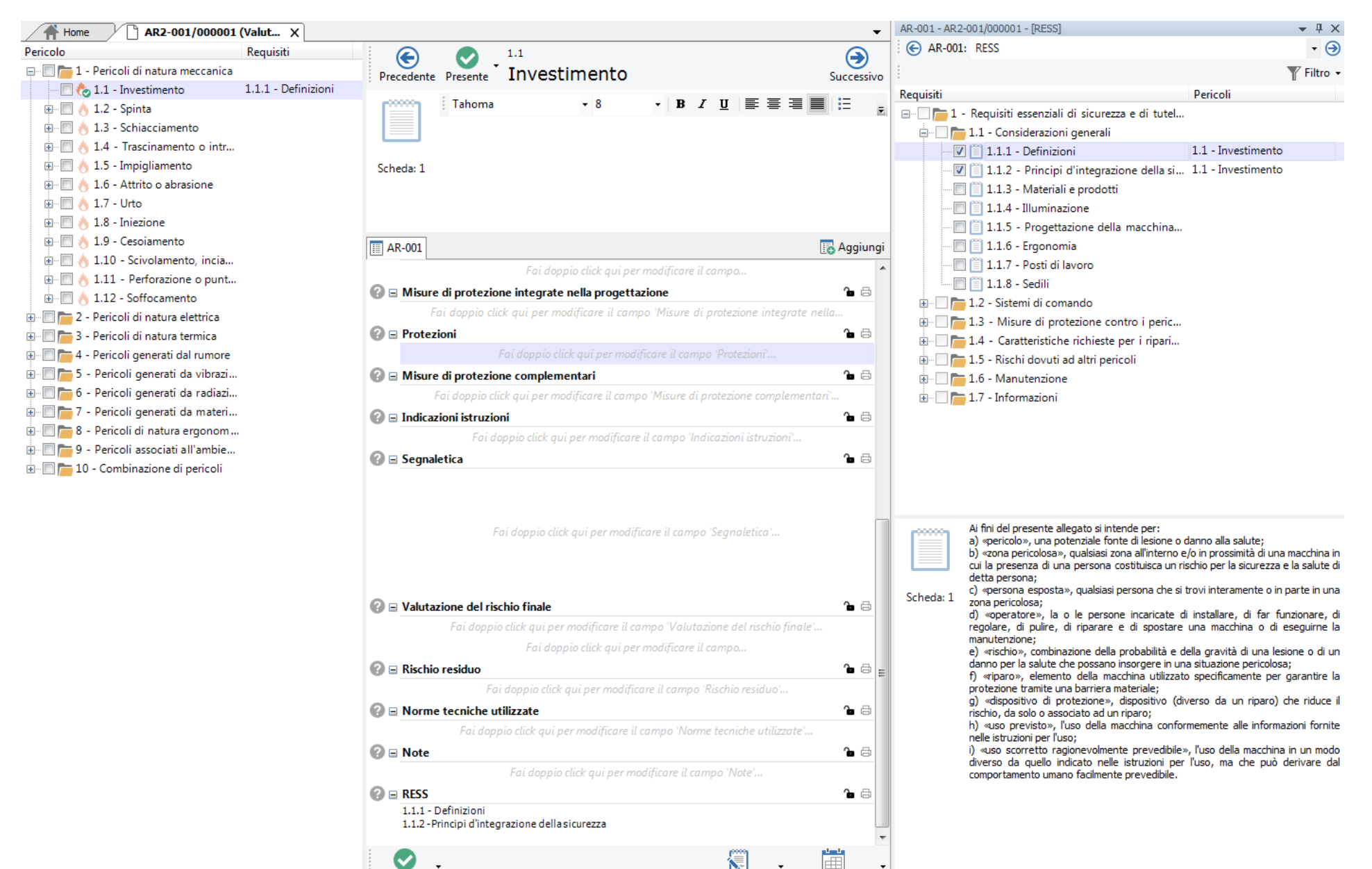

Firma tecnico Data: 21/11/2016

Conforme

# Passo 5: Compilazione scheda CR

La Conformità ai RESS si effettua selezionando il 2° Documento dell'Albero della cartella "Valutazioni dei Rischi", "CR":

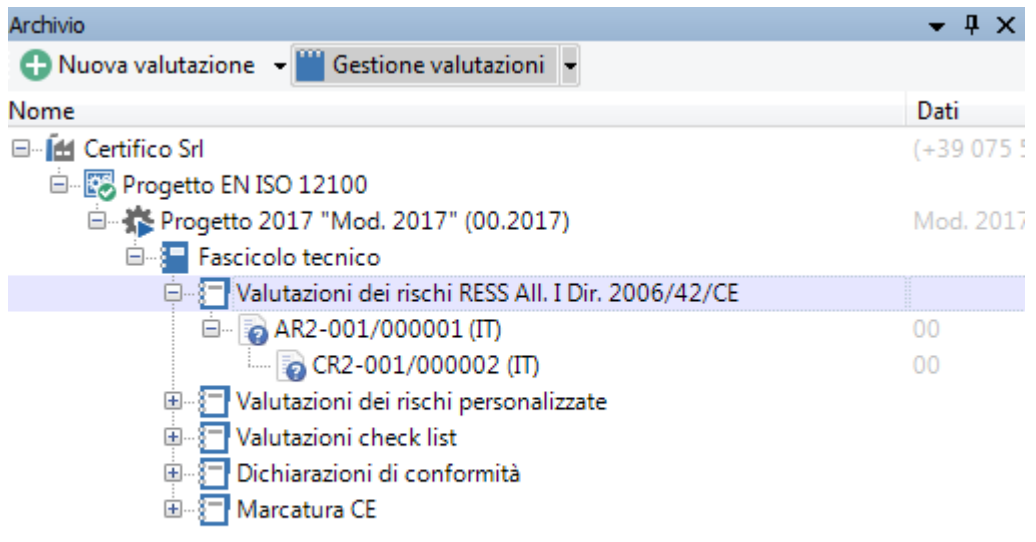

Il campo "Valutazione" consente di commentare la scheda "CR" del RESS associata alla Valutazione dei Rischi (Pericoli).

## Preview Rel. 4.8.X

#### Passo 6. Validazione RESS/Pericoli

E' previsto un 3° Report, "Validazione" nel quale sarà visualizzata l'analisi dei RESS presi in esame, e attraverso una funzione di controllo sarà effettuata un'analisi sulle Schede "AR" in relazione ad ogni RESS in modo da verificare che tutti i RESS siano stati comunque "Relazionati" o "Non relazionati" e coerenti con lo stato "Applicabile" o "Non Applicabile".

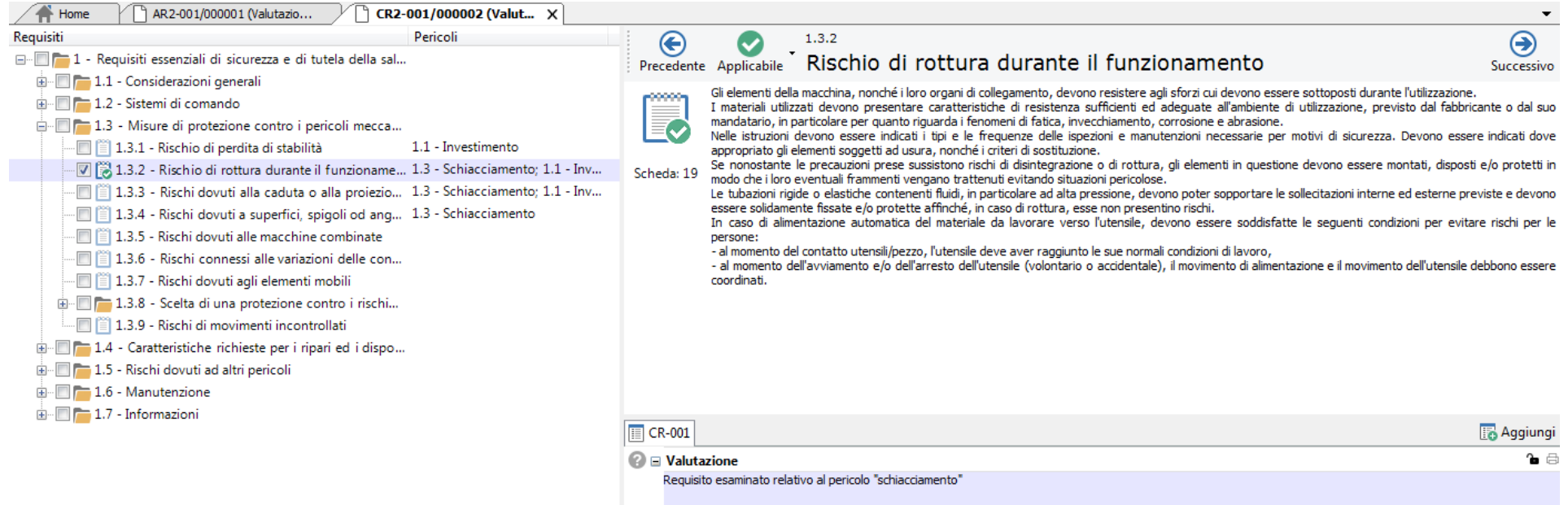

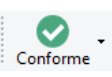

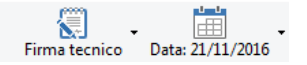

# Estratto EN ISO 122100 (Campi AR)

#### INTERAZIONE UMANA DURANTE L'INTERO CICLO DI VITA DELLA MACCHINA

(rif. EN ISO 12100 p. 5.4, lettera a)

Identificazione delle mansioni associate a tutte le fasi del ciclo di vita della macchina (rif. EN ISO 12100 p. 5.4)

#### STATO DELLA MACCHINA | CONDIZIONE OPERATIVA

(rif. EN ISO 12100 p. 5.4, lettera b)

Identificazione dello stato della macchina:

- 1. la macchina esegue la funzione prevista;
- 2. la macchina non esegue la funzione prevista. Identificazione delle cause.

# COMPORTAMENTO INVOLONTARIO DELL'OPERATORE O USO SCORRETTO RAGIONEVOLMENTE PREVEDIBILE DELLA MACCHINA

(rif. EN ISO 12100 p. 5.4, lettera c)

Identificazione dei possibili comportamenti involontari dell'operatore o usi scorretti ragionevolmente prevedibili.

#### LIMITI D'USO

(rif. EN ISO 12100 p. 5.3.2)

Uso previsto ed uso scorretto ragionevolmente prevedibile. Identificazione dei diversi modi di funzionamento della macchina, l'uso cui è destinata (domestico, industriale, ecc…), i livelli di formazione ed esperienza degli utilizzatori, l'esposizione di altre persone ai pericoli associati alla macchina.

## LIMITI DI SPAZIO

(rif. EN ISO 12100 p. 5.3.3)

Gli aspetti dei limiti di spazio da considerare includono:

a) il raggio di movimento;

- b) i requisiti spaziali per le interazioni delle persone con la macchina, come durante l'uso e la manutenzione;
- c) l'interazione umana, come l'interfaccia operatore-macchina; e
- d) l'interfaccia macchina-fonte di energia.

## LIMITI DI TEMPO

(rif. EN ISO 12100 p. 5.3.4)

Gli aspetti dei limiti di tempo da considerare includono:

a) il limite di durata della macchina e/o di alcuni dei suoi componenti (attrezzature, parti soggette a usura, componenti elettromeccanici, ecc.), tenendo conto dell'uso previsto e dell'uso scorretto ragionevolmente prevedibile; e

b) gli intervalli di manutenzione raccomandati.

#### ALTRI LIMITI

(rif. EN ISO 12100 p. 5.3.5)

Gli esempi di altri limiti includono:

a) proprietà del(dei) materiale(i) da lavorare; b) manutenzione ordinaria - il livello di pulizia richiesto; e c) ambientali - le temperature minime e massime raccomandate, uso della macchina al chiuso o all'aperto, in clima asciutto o umido, con esposizione alla luce solare diretta, tolleranza a polvere e umidità, ecc.

#### SITUAZIONE PERICOLOSA

(rif. EN ISO 12100 p. 5.5 - 5.6)

Identificazione delle circostanze nelle quali una persona è esposta ad almeno un pericolo.

#### EVENTO PERICOLOSO

(rif. EN ISO 12100 p. 5.5 – 5-6)

Identificazione degli eventi che possono causare un danno.

#### ZONA PERICOLOSA

(rif. EN ISO 12100 p. 5.5 – 5-6)

Identificazione di tutti gli spazi, all'interno e/o attorno al macchinario, in cui una persona può essere esposta a un pericolo.

#### VALUTAZIONE DEL RISCHIO INIZIALE

(rif. EN ISO 12100 p. 5.7)

Valutazione/ponderazione del rischio iniziale della macchina.

#### MISURE DI PROTEZIONE INTEGRATE NELLA PROGETTAZIONE

(rif. EN ISO 12100 p. 6.1 – 6.2)

Descrizione di tutte le misure di protezione integrate nella progettazione.

#### PROTEZIONI

(rif. EN ISO 12100 p. 6.3)

Descrizione di tutte le protezioni selezionate.

#### MISURE DI PROTEZIONE COMPLEMENTARI

(rif. EN ISO 12100 p. 6.3)

Descrizione di tutte le misure di protezione complementari adottate.

#### INDICAZIONI ISTRUZIONI

(rif. EN ISO 12100 p. 6.4)

Indicazione delle procedure/informazioni di sicurezza atte a ridurre il rischio presenti nel manuale di istruzioni uso e manutenzione.

#### SEGNALETICA

(rif. EN ISO 12100 p. 6.5)

Selezione di tutta la segnaletica installata sulla macchina (pittogrammi, avvertenze, ecc…) ed indicata nel manuale di istruzioni uso e manutenzione.

#### VALUTAZIONE DEL RISCHIO FINALE

(rif. EN ISO 12100 p. 5.7)

Valutazione/ponderazione il rischio finale della macchina.

#### RISCHIO RESIDUO

(rif. EN ISO 12100 p. 6.5)

Valutazione del rischio residuo a seguito della valutazione finale del rischio.

#### NORME TECNICHE UTILIZZATE

(rif. EN ISO 12100 p. 6.2)

Indicazione delle norme tecniche utilizzate per analizzare e ridurre il rischio.

#### **NOTE**

Considerazioni aggiuntive.

#### RESS

Indicazione dei RESS (Allegato I Direttiva 2006/42/CE Macchine) collegati al pericolo analizzato.

Allegati i Modelli di Report:

1. AR (Rev. 00 2016)

2. CR (Rev. 00 2016)

Elaborato Certifico Srl - Rev. 00 Novembre 2016